задания с развёрнутым ответом.

перенесите в бланк ответов № 1.

количество баллов.

OTBet:  $23$ 

КИМ

отводится 3 часа 55 минут (235 минут).

укажите номер задания и запишите его полное решение.

использование гелевой, капиллярной или перьевой ручек.

черновике не учитываются при оценивании работы.

**Единый государственный экзамен по ИНФОРМАТИКЕ и ИКТ**

**Инструкция по выполнению работы**

Экзаменационная работа состоит из двух частей, включающих в себя 27 заданий. Часть 1 содержит 23 задания с кратким ответом, часть 2 содержит 4

На выполнение экзаменационной работы по информатике и ИКТ

Ответы к заданиям 1–23 записываются в виде числа, последовательности букв или цифр. Ответы запишите в поле ответа в тексте работы, а затем

Задания 24–27 требуют развёрнутого ответа. В бланке ответов № 2

23

Все бланки ЕГЭ заполняются яркими чёрными чернилами. Допускается

При выполнении заданий можно пользоваться черновиком. Записи в

Баллы, полученные Вами за выполненные задания, суммируются. Постарайтесь выполнить как можно больше заданий и набрать наибольшее

*Желаем успеха!*

Бланк

В экзаменационных заданиях используются следующие соглашения.

- 1. Обозначения для логических связок (операций):
- a) отрицание (инверсия, логическое НЕ) обозначается ¬ (например, ¬А);
- b) конъюнкция (логическое умножение, логическое И) обозначается /\ (например,  $A \wedge B$ ) либо & (например,  $A \& B$ );
- c) дизъюнкция (логическое сложение, логическое ИЛИ) обозначается \/ (например,  $A \lor B$ ) либо | (например,  $A \lor B$ );
- d) следование (импликация) обозначается  $\rightarrow$  (например, A  $\rightarrow$  B);
- e) тождество обозначается ≡ (например, A ≡ B). Выражение A ≡ B истинно тогда и только тогда, когда значения A и B совпадают (либо они оба истинны, либо они оба ложны);
- f) символ 1 используется для обозначения истины (истинного высказывания); символ 0 – для обозначения лжи (ложного высказывания).

2. Два логических выражения, содержащих переменные, называются равносильными (эквивалентными), если значения этих выражений совпадают при любых значениях переменных. Так, выражения  $A \rightarrow B$  и  $(\neg A) \vee B$ равносильны, а А  $\vee$  В и А  $\wedge$  В неравносильны (значения выражений разные, например, при  $A = 1$ ,  $B = 0$ ).

3. Приоритеты логических операций: инверсия (отрицание), конъюнкция (логическое умножение), дизъюнкция (логическое сложение), импликация (следование), тождество. Таким образом,  $\neg A \wedge B \vee C \wedge D$  означает то же, что и  $((\neg A) \land B) \lor (C \land D).$ 

Возможна запись  $A \wedge B \wedge C$  вместо  $(A \wedge B) \wedge C$ . То же относится и к дизъюнкции: возможна запись А  $\lor$  В  $\lor$  С вместо (А  $\lor$  В)  $\lor$  С.

4. Обозначения Мбайт и Кбайт используются в традиционном для информатики смысле – как обозначения единиц измерения, чьё соотношение с единицей «байт» выражается степенью двойки.

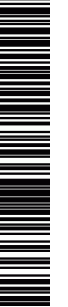

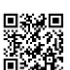

Единый государственный экзамен, 2016 г. Молодов информатика ИНФОРМАТИКА Тренировочный вариант №6 от 07.11.2015 2 / 14

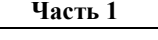

*Ответами к заданиям 1–23 являются число, последовательность букв или цифр, которые следует записать в БЛАНК ОТВЕТОВ № 1 справа от номера соответствующего задания, начиная с первой клеточки, без пробелов, запятых и других дополнительных символов. Каждый символ пишите в отдельной клеточке в соответствии с приведёнными в бланке образцами.*

**1** Укажите наименьшее четырёхзначное восьмеричное число, двоичная запись которого содержит ровно 5 нулей. В ответе запишите только само восьмеричное число, основание системы счисления указывать не нужно.

Ответ: \_\_\_\_\_\_\_\_\_\_\_\_\_\_\_\_\_\_\_\_\_\_\_\_\_\_\_.

**2** Логическая функция F задаётся выражением ¬*(х \/* (¬*z)) \/* (¬*x) & z* . Определите, какому столбцу таблицы истинности функции F соответствует каждая из переменных *x*, *y*, *z*.

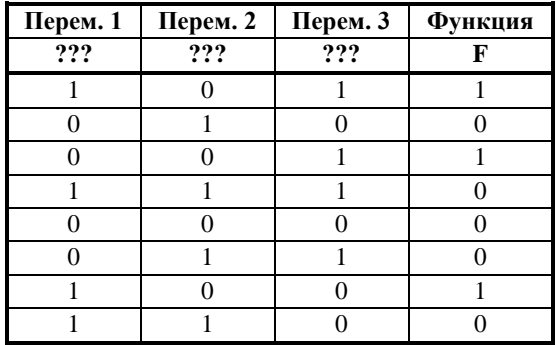

В ответе напишите буквы *x*, *y*, *z* в том порядке, в котором идут соответствующие им столбцы (сначала – буква, соответствующая 1-му столбцу; затем – буква, соответствующая 2-му столбцу; затем – буква, соответствующая 3-му столбцу). Буквы в ответе пишите подряд, никаких разделителей между буквами ставить не нужно.

*Пример*. Пусть задано выражение *x* → *y*, зависящее от двух переменных *x* и *y*, и таблица истинности:

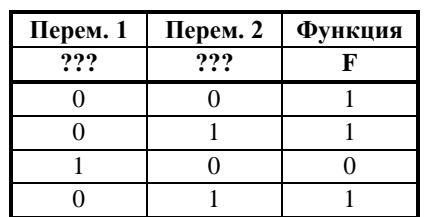

Тогда 1-му столбцу соответствует переменная *y*, а 2-му столбцу соответствует переменная *x*. В ответе нужно написать: *yx*.

Ответ: \_\_\_\_\_\_\_\_\_\_\_\_\_\_\_\_\_\_\_\_\_\_\_\_\_\_\_.

**3** Между населёнными пунктами A, B, C, D, E, F построены дороги, протяжённость которых приведена в таблице. (Отсутствие числа в таблице означает, что прямой дороги между пунктами нет.)

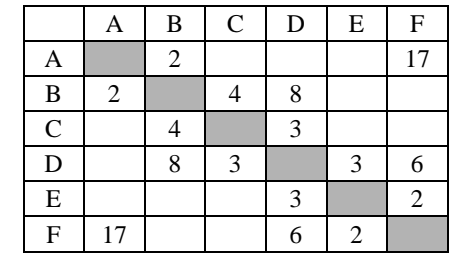

Определите длину кратчайшего пути между пунктами A и F (при условии, что передвигаться можно только по построенным дорогам).

 $O$ твет:

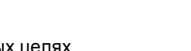

ТРЕНИРОВОЧНЫЙ

PEHNPOBOAHPIN KNN Na081606

КИМ №051606

**4** В фрагменте базы данных представлены сведения о родственных отношениях. На основании приведённых данных определите, сколько внуков и внучек есть у Карпец Д.К.

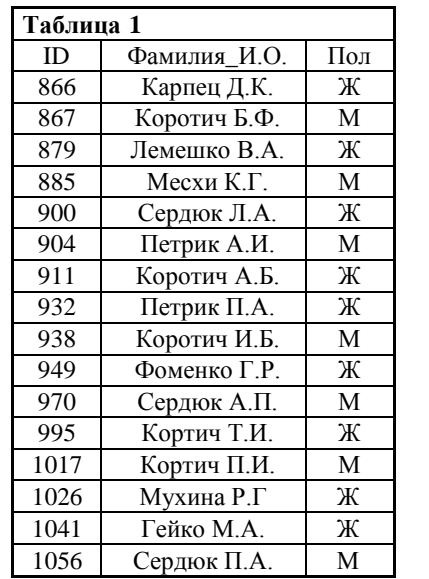

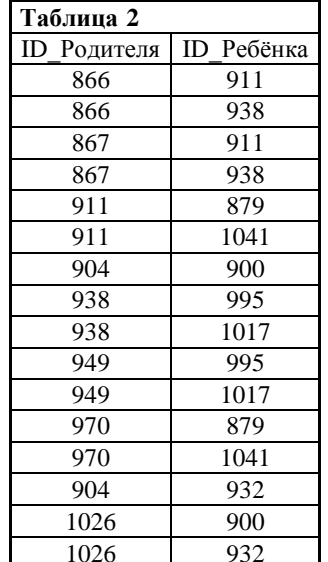

Ответ:

**5** По каналу связи передаются сообщения, содержащие только 4 буквы: И, Г, Л, А. Для кодирования букв И, Г, Л используются 6-битовые кодовые слова:

 $M - 000000$ , Г — 001110, Л — 110110.

Для этого набора кодовых слов выполнено такое свойство: любые два слова из набора отличаются не менее, чем в трёх позициях. Это свойство важно для расшифровки сообщений при наличии помех. Нужно подобрать кодовое слово для буквы А так, чтобы указанное свойство выполнялось для всех четырёх кодовых слов.

Какое из слов можно использовать: 111110, 111000, 000110?

Ответ: \_\_\_\_\_\_\_\_\_\_\_\_\_\_\_\_\_\_\_\_\_\_\_\_\_\_\_.

**6** У исполнителя ДваПять две команды, которым присвоены номера:

### **1. отними 2 2. раздели на 5**

Выполняя первую из них, ДваПять отнимает от числа на экране 2, а выполняя вторую, делит это число на 5 (если деление нацело невозможно, Два-Пять отключается).

Запишите порядок команд в программе, которая содержит не более 5 команд и переводит число 152 в число 2.

В ответе указывайте лишь номера команд, пробелы между цифрами не ставьте. Так, для программы

**раздели на 5 отними 2 отними 2**

нужно написать 211. Эта программа преобразует, например, число 55 в число 7.

Ответ: \_\_\_\_\_\_\_\_\_\_\_\_\_\_\_\_\_\_\_\_\_\_\_\_\_\_\_.

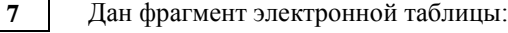

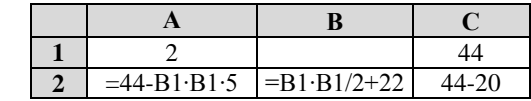

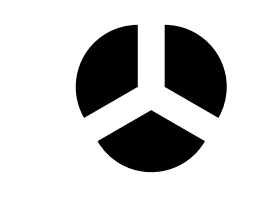

Какое целое число должно быть записано в ячейке B1, чтобы построенная после выполнения вычислений диаграмма по значениям диапазона ячеек A2:С2 соответствовала рисунку? Известно, что все значения диапазона А1:С2 имеют один и тот же знак.

Ответ:  $\blacksquare$ 

**ИНФОРМАТИКА** 

Тренировочный вариант №6 от 07.11.2015

Запишите число, которое будет напечатано в результате выполнения следующей программы:

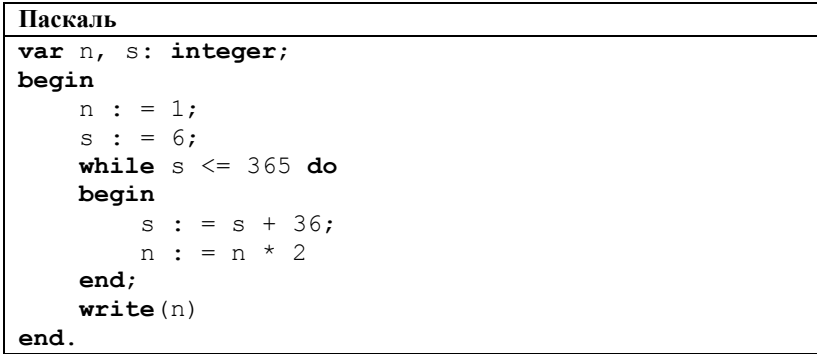

Ответ: the contract of the contract of the contract of

Производилась четырехканальная (квалро) звукозапись с частотой лискретизации 24 кГц и 16-битным разрешением. В результате был получен файл размером 1800 Мбайт, сжатие данных не производилось. Определите приблизительно, сколько минут производилась запись.

В качестве ответа укажите ближайшее к времени записи целое число минут.

 $10<sup>1</sup>$ Сколько слов длины 5, начинающихся с согласной буквы и заканчивающихся гласной буквой, можно составить из букв 3, И, М, А? Каждая буква может входить в слово несколько раз. Слова не обязательно должны быть осмысленными словами русского языка.

Ответ: что с последник с собствения с последник с собствения с собствения с собствения с собствения с собствения с собствения с собствения с собствения с собствения с собствения с собствения с собствения с собствения с соб

 $11$ 

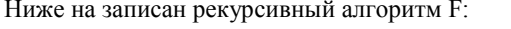

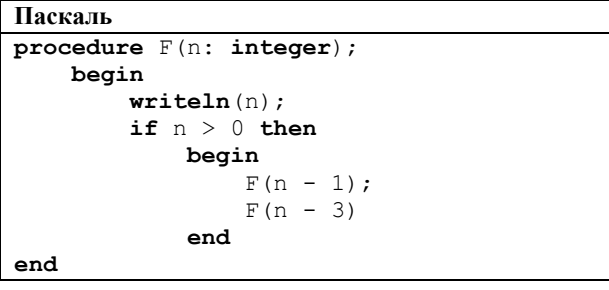

Чему равна сумма всех чисел, напечатанных на экране при выполнении вызова  $F(5)?$ 

Ответ: что с последник с последник с последник с последник с последник с последник с последник с последник с по

12

В терминологии сетей ТСР/IР маска сети - двоичное число, меньшее  $2^{32}$ ; в маске сначала (в старших разрядах) стоят единицы, а затем с некоторого места нули. Маска опрелеляет, какая часть IP-алреса узла сети относится к адресу сети, а какая — к адресу самого узла в этой сети. Обычно маска записывается по тем же правилам, что и IP-адрес - в виде четырёх байт, причём кажлый байт

записывается в виде десятичного числа. Адрес сети получается в результате применения поразрядной конъюнкции к заданному IP-адресу узла и маске. Например, если IP-алрес узла равен 231.32.255.131, а маска равна 255.255.240.0, то адрес сети равен 231.32. 240.0.

Для узла с IP-алресом 227.138.127.144 алрес сети равен 227.138.64.0. Чему равен третий слева байт маски? Ответ запишите в виде десятичного числа.

OTBET:

 $4/14$ 

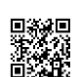

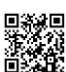

**13** При регистрации в компьютерной системе каждому пользователю выдаётся пароль, состоящий из 11 символов и содержащий только символы А, Б, В, Е, Ж, М, Н, Р, У, Я (таким образом, используется 10 различных символов). Каждый такой пароль в компьютерной системе записывается минимально возможным и одинаковым целым количеством байт (при этом используют посимвольное кодирование и все символы кодируются одинаковым и минимально возможным количеством бит). Укажите объём памяти в байтах, отводимый этой системой для записи 70 паролей.

В ответе запишите только число, слово «байт» писать не нужно.

Ответ: \_\_\_\_\_\_\_\_\_\_\_\_\_\_\_\_\_\_\_\_\_\_\_\_\_\_\_.

**14** Исполнитель Чертёжник перемещается на координатной плоскости, оставляя след в виде линии. Чертёжник может выполнять команду **сместиться на (***a***,** *b***)** (где *a*, *b* – целые числа), перемещающую Чертёжника из точки с координатами (*x*, *y*) в точку с координатами (*x* + *a*, *y* + *b*). Чертёжнику был дан для исполнения следующий алгоритм:

Например, если Чертёжник находится в точке с координатами (4, 2), то команда сместиться на (2, −3) переместит Чертёжника в точку (6, −1).

#### Цикл

```
ПОВТОРИ число РАЗ
  последовательность команд
КОНЕЦ ПОВТОРИ
```
означает, что последовательность команд будет выполнена указанное число раз (число должно быть натуральным).

Чертёжнику был дан для исполнения следующий алгоритм (буквами *n*, *a*, *b* обозначены неизвестные числа, при этом *n* > 1):

#### НАЧАЛО

```
сместиться на (60, 100)
  ПОВТОРИ n РАЗ
     сместиться на (a, b) 
     сместиться на (33, 44)
  КОНЕЦ ПОВТОРИ
  сместиться на (13, 200)
  сместиться на (-1; 60)
КОНЕЦ
```
После выполнения этого алгоритма Чертёжник возвращается в исходную точку.

Какое наибольшее число повторений могло быть указано в конструкции «ПОВТОРИ n РАЗ»?

Ответ:  $\blacksquare$ 

**15** На рисунке – схема дорог, связывающих города А, B, C, D, E, F, H, P, K, L, M По каждой дороге можно двигаться только в одном направлении, указанном стрелкой.

Сколько существует различных путей, ведущих из города А в город М?

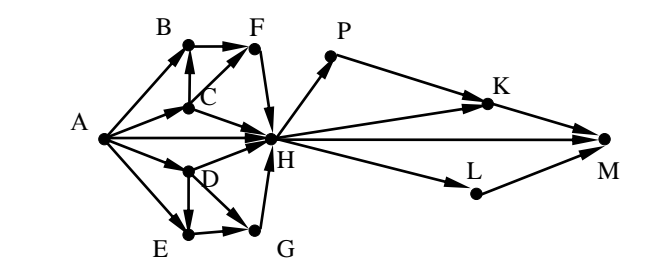

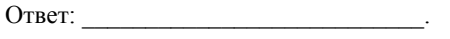

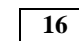

**16** Сколько единиц содержится в двоичной записи выражения  $4^{2020} + 2^{2017} - 15$ ?

Ответ: \_\_\_\_\_\_\_\_\_\_\_\_\_\_\_\_\_\_\_\_\_\_\_\_\_\_\_.

**17** В языке запросов поискового сервера для обозначения логической операции «ИЛИ» используется символ «|», а для логической операции «И» — символ «&». В таблице приведены запросы и количество найденных по ним страниц некоторого сегмента сети Интернет.

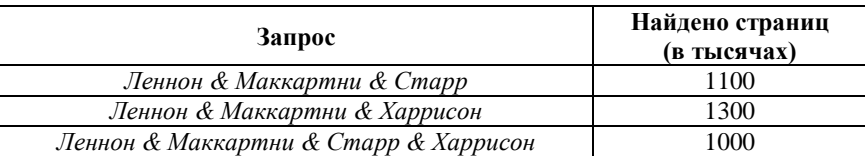

Какое количество страниц (в тыс.) будет найдено по запросу

*(Леннон & Маккартни & Старр) | (Леннон & Маккартни & Харрисон)*? Считается, что все запросы выполнялись практически одновременно, так что набор страниц, содержащих все искомые слова, не изменялся за время выполне-

Ответ: \_\_\_\_\_\_\_\_\_\_\_\_\_\_\_\_\_\_\_\_\_\_\_\_\_\_\_.

ния запросов.

**18** На числовой прямой даны два отрезка: P = [25; 50] и Q = [32; 47]. Укажите наибольшую возможную длину промежутка A, для которого формула

 $(\neg (x \in A) \rightarrow (x \in P)) \rightarrow ((x \in A) \rightarrow (x \in O))$ 

тождественно истинна, то есть принимает значение 1 при любом значении переменной х.

Ответ: \_\_\_\_\_\_\_\_\_\_\_\_\_\_\_\_\_\_\_\_\_\_\_\_\_\_\_.

**19** В программе используется одномерный целочисленный массив A с индексами от 0 до 9. Значения элементов равны 4; 2; 6; 6; 7; 7; 7; 5; 5; 9 соответственно, т.е.  $A[0] = 4$ ;  $A[1] = 2$  и т.д.

Определите значение переменной c после выполнения следующего фрагмента программы, записанного ниже на разных языках программирования.

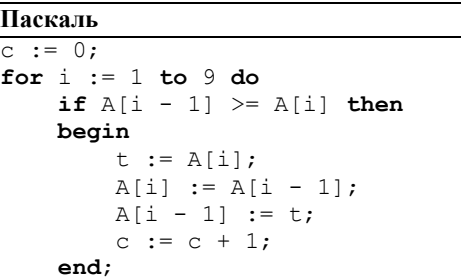

Ответ: \_\_\_\_\_\_\_\_\_\_\_\_\_\_\_\_\_\_\_\_\_\_\_\_\_\_\_.

**20** Ниже записан алгоритм. Получив на вход число x, этот алгоритм печатает два числа a и b. Укажите наибольшее четырёхзначное число x, при вводе которого алгоритм печатает сначала 5, а потом 7?

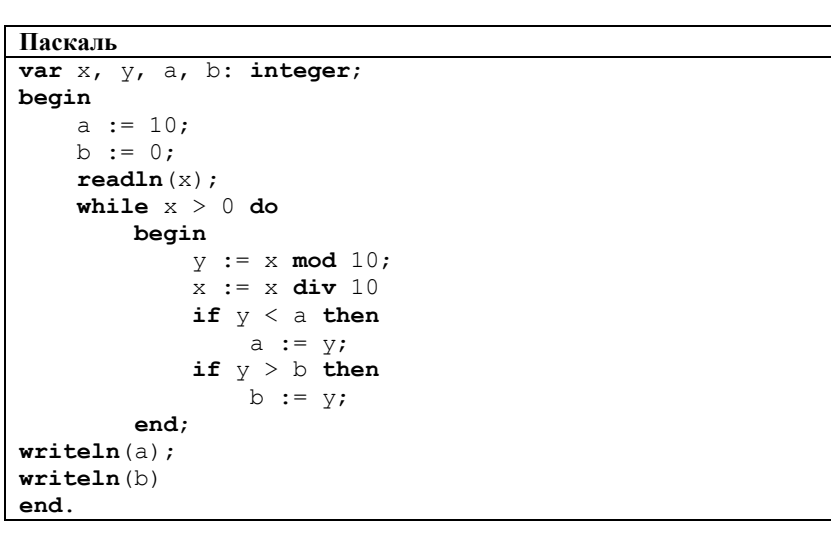

Ответ:

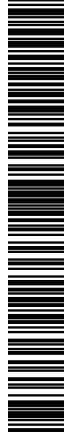

Тренировочный вариант №6 от 07.11.2015

 $\overline{23}$ 

Сколько существует различных наборов значений логических переменных Х<sub>1</sub>, Х<sub>2</sub>, ... Х<sub>8</sub>, КОТОРЫЕ УДОВЛЕТВОРЯЮТ ВСЕМ ПЕРЕЧИСЛЕННЫМ НИЖЕ УСЛОВИЯМ?

 $((x_1 \equiv x_2) \vee (x_3 \equiv x_4)) \wedge (\neg(x_1 \equiv x_2) \vee \neg(x_3 \equiv x_4)) = 1$  $((x_3 \equiv x_4) \vee (x_5 \equiv x_6)) \wedge (\neg(x_3 \equiv x_4) \vee \neg(x_5 \equiv x_6)) = 1$  $((x_5 \equiv x_6) \vee (x_7 \equiv x_8)) \wedge (\neg (x_5 \equiv x_6) \vee \neg (x_7 \equiv x_8)) = 1$ 

В ответе не нужно перечислять все различные наборы значений переменных  $x_1, x_2, \ldots x_8$  при которых выполнена данная система равенств.

В качестве ответа Вам нужно указать количество таких наборов.

Ответ:

которых программа выдаёт тот же ответ, что и при входном значении  $k = 55$ . Значение k = 55 также включается в подсчёт различных значений k. Паскаль

Напишите в ответе число различных значений входной переменной к, при

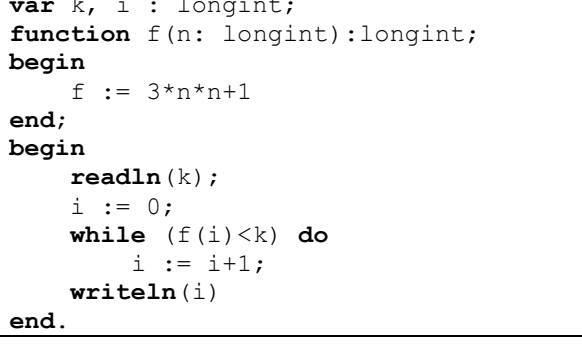

Ответ:

 $22$ 

21

Исполнитель А22 преобразует целое число, записанное на экране. У исполнителя три команды, каждой команде присвоен номер:

1) Прибавь 1 2) Прибавь 2 3) Прибавь предыдущее

Первая команда увеличивает число на экране на 1, вторая увеличивает это число на 2, третья прибавляет к числу на экране число, меньшее на 1 (к числу 3 прибавляется 2, к числу 11 прибавляется 10 и т. д.). Программа для исполнителя А22 - это последовательность команд.

Сколько существует программ, которые число 2 преобразуют в число 9?

Ответ: на полно по себя в себя в себя в себя в себя в себя в себя в себя в себя в себя в себя в себя в себя в с

Не забудьте перенести все ответы в бланк ответов № 1 в соответствии с инструкцией по выполнению работы.

*Для записи ответов на задания этой части (24–27) используйте БЛАНК ОТВЕТОВ № 2. Запишите сначала номер задания (24, 25 и т. д.), а затем полное решение. Ответы записывайте чётко и разборчиво.*

**24** Требовалось написать программу, при выполнении которой с клавиатуры считывается натуральное число x, не превосходящее 1000, и выводится количество значащих цифр в двоичной записи этого числа. Программист торопился и написал программу неправильно:

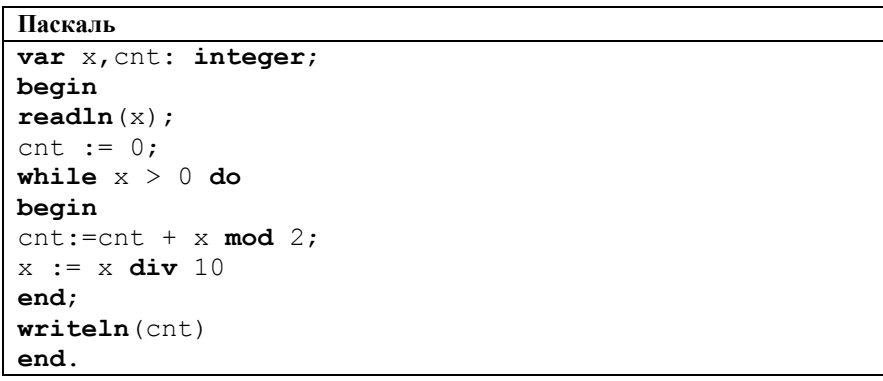

Последовательно выполните следующее:

1. Напишите, что выведет эта программа при вводе числа 15.

2. Приведите пример такого числа x, что, несмотря на ошибки, программа печатает правильный ответ.

3. Найдите все ошибки в этой программе (их может быть одна или несколько). Известно, что каждая ошибка затрагивает только одну строку и может быть исправлена без изменения других строк.

Для каждой ошибки:

1) выпишите строку, в которой сделана ошибка;

2) укажите, как исправить ошибку, т.е. приведите правильный вариант строки.

Достаточно указать ошибки и способ их исправления для одного языка программирования. Обратите внимание, что требуется найти ошибки в имеющейся программе, а не написать свою, возможно, использующую другой алгоритм решения. Исправление ошибки должно затрагивать только строку, в которой находится ошибка.

**25** Дан целочисленный массив из 20 элементов. Элементы массива могут принимать целые значения от –10 000 до 10 000 включительно. Опишите на одном из языков программирования алгоритм, позволяющий найти и вывести количество пар элементов массива, в которых сумма элементов делится на 2, но не делится на 4. В данной задаче под парой подразумеваются два соседних элемента массива.

Исходные данные объявлены так, как показано ниже на примерах для некоторых языков программирования. Запрещается использовать переменные, не описанные ниже, но разрешается не использовать некоторые из описанных переменных.

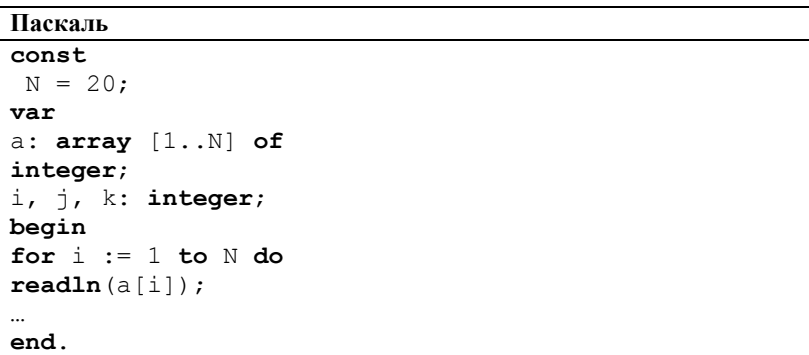

В качестве ответа Вам необходимо привести фрагмент программы, который должен находиться на месте многоточия.

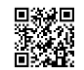

ТРЕНИРОВОЧНЫЙ ᠊ᠸ m HNPOBOAHPIA KNN Na02160 КИМ №051606  $\overline{\sigma}$ 

**26** Два игрока, Петя и Ваня, играют в следующую игру. Перед игроками лежит куча камней. Игроки ходят по очереди, первый ход делает Петя. За один ход игрок может **добавить в кучу один камень или увеличить количество камней в куче в пять раз.** Например, имея кучу из 10 камней, за один ход можно получить кучу из 11 или 50 камней. У каждого игрока, чтобы делать ходы, есть неограниченное количество камней.

Игра завершается в тот момент, когда количество камней в куче становится более 200. Победителем считается игрок, сделавший последний ход, то есть первым получивший кучу, в которой будет 201 или больше камней. В начальный момент в куче было S камней,  $1 \le S \le 200$ .

Говорят, что игрок имеет *выигрышную стратегию*, если он может выиграть при любых ходах противника. Описать стратегию игрока - значит описать, какой ход он должен сделать в любой ситуации, которая ему может встретиться при различной игре противника.

Выполните следующие задания. Во всех случаях обосновывайте свой ответ.

**Задание 1.** а) При каких значениях числа S Петя может выиграть первым ходом? Укажите все такие значения и выигрывающий ход Пети.

б) Укажите такое значение S, при котором Петя не может выиграть за один ход, но при любом ходе Пети Ваня может выиграть своим первым ходом. Опишите выигрышную стратегию Вани.

 **Задание 2.** Укажите два значения S, при которых у Пети есть выигрышная стратегия, причём (а) Петя не может выиграть первым ходом, но (б) Петя может выиграть своим вторым ходом, независимо от того, как будет ходить Ваня.

Для указанных значений S опишите выигрышную стратегию Пети

**Задание 3.** Укажите такое значение S, при котором

.

- у Вани есть выигрышная стратегия, позволяющая ему выиграть первым или вторым ходом при любой игре Пети, и при этом

- у Вани нет стратегии, которая позволит ему гарантированно выиграть первым ходом.

Для указанного значения S опишите выигрышную стратегию Вани. Постройте дерево всех партий, возможных при этой выигрышной стратегии Вани (в виде рисунка или таблицы). На рёбрах дерева указывайте, кто делает ход, в узлах — количество камней в позиции.

**27** По каналу связи передаются положительные целые числа, не превышающие 1000, – результаты измерений, полученных в ходе эксперимента (количество измерений известно заранее). После окончания эксперимента передаётся контрольное значение – наибольшее число R, удовлетворяющее следующим условиям:

1) R — сумма двух различных переданных элементов последовательности («различные» означает, что нельзя просто удваивать переданные числа, суммы различных, но равных по величине элементов допускаются);

2) R — нечётное число.

Если чисел, соответствующих приведённым условиям, нет, считается, что R  $= -1$ . В результате помех при передаче как сами числа, так и контрольное значение могут быть искажены.

Напишите эффективную, в том числе по используемой памяти, программу (укажите используемую версию языка программирования, например, Free Pascal 2.6.4), которая будет проверять правильность контрольного значения. Программа должна напечатать отчёт по следующей форме:

Вычисленное контрольное значение: … Контроль пройден (или Контроль не пройден)

Если удовлетворяющее условию контрольное значение определить невозможно (то есть  $R = -1$ ), то выводится только фраза «Контроль не пройден».

Перед текстом программы кратко опишите используемый Вами алгоритм решения.

На вход программе в первой строке подаётся количество чисел *N*. В каждой из последующих *N* строк записано одно натуральное число, не превышающее 1000. В последней строке записано контрольное значение.

Пример входных данных:

6

8

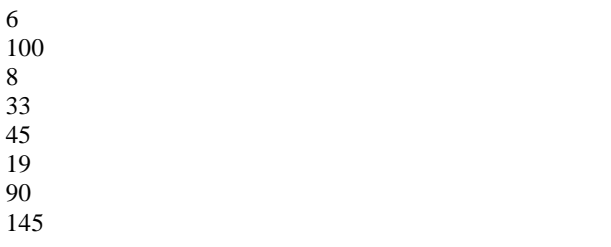

Пример выходных данных для приведённого выше примера входных данных:

Вычисленное контрольное значение: 145 Контроль пройден

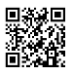

или его отсутствие – 0 баллов.

**Система оценивания экзаменационной работы по информатике и ИКТ**

**Часть 1**

За правильный ответ на задания 1–23 ставится 1 балл; за неверный ответ

## **Часть 2**

### **Критерии оценивания заданий с развернутым ответом**

**24** Требовалось написать программу, при выполнении которой с клавиатуры считывается натуральное число x, не превосходящее 1000, и выводится количество значащих цифр в двоичной записи этого числа. Программист торопился и написал программу неправильно:

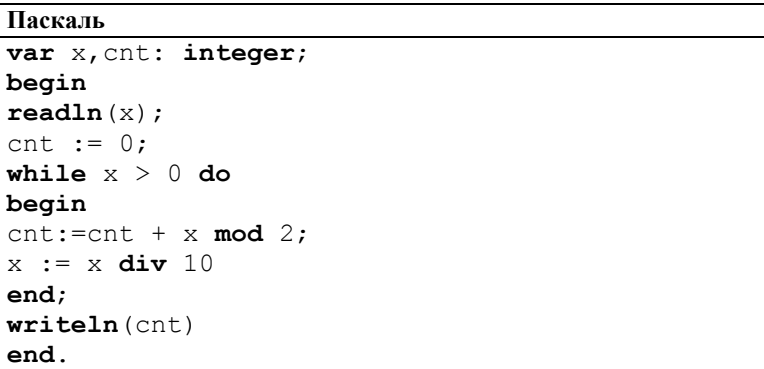

Последовательно выполните следующее:

1. Напишите, что выведет эта программа при вводе числа 15.

2. Приведите пример такого числа x, что, несмотря на ошибки, программа печатает правильный ответ.

3. Найдите все ошибки в этой программе (их может быть одна или несколько). Известно, что каждая ошибка затрагивает только одну строку и может быть исправлена без изменения других строк.

#### Для каждой ошибки:

1) выпишите строку, в которой сделана ошибка;

2) укажите, как исправить ошибку, т.е. приведите правильный вариант строки.

Достаточно указать ошибки и способ их исправления для одного языка программирования. Обратите внимание, что требуется найти ошибки в имеющейся программе, а не написать свою, возможно, использующую другой алгоритм решения. Исправление ошибки должно затрагивать только строку, в которой находится ошибка.

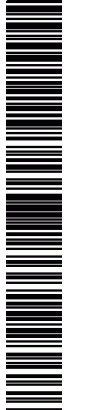

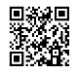

25

 $11/14$ 

Решение использует запись программы на Паскале. Допускается использование программы на четырех других языках.

1. Программа выведет число 2.

2. Программа напечатает правильный ответ при  $x=1$ . Замечание для проверяющего: это единственный случай, когда программа сработает верно.

3. Первая ошибка. Неверный подсчёт количества цифр. Программа не учитывает значашие нули.

```
Строка с ошибкой:
```

```
cnt:=cnt + x \mod 2;
```

```
Возможный вариант исправления:
```
 $\text{cnt}:=\text{cnt}+1$ :

4. Вторая ошибка. Неверная обработка числа х в цикле. Строка с ошибкой:  $x := x \text{ div } 10$ :

Возможный вариант исправления:

 $x := x \text{ div } 2$ :

Дан целочисленный массив из 20 элементов. Элементы массива могут принимать целые значения от -10 000 ло 10 000 включительно. Опишите на одном из языков программирования алгоритм, позволяющий найти и вывести количество пар элементов массива, в которых сумма элементов делится на 2, но не делится на 4. В данной задаче под парой подразумеваются два соседних элемента массивa.

Исходные данные объявлены так, как показано ниже на примерах для некоторых языков программирования. Запрещается использовать переменные, не описанные ниже, но разрешается не использовать некоторые из описанных переменных.

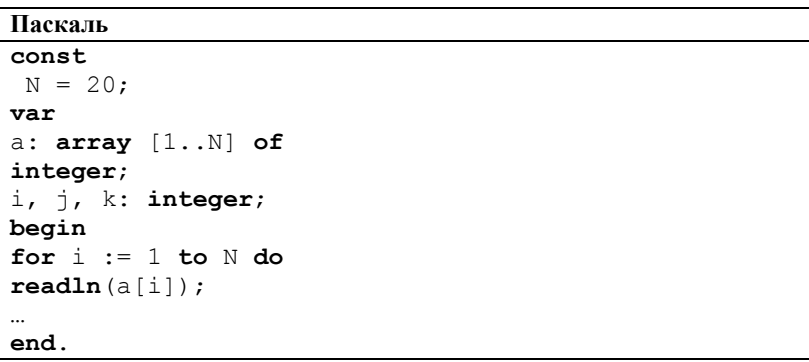

В качестве ответа Вам необходимо привести фрагмент программы, который лолжен нахолиться на месте многоточия.

### Решение:

### Паскаль

 $k := 0$ : for  $i := 1$  to N-1 do if ((a[i]+a[i+1]) mod 2=0) and ((a[i]+a[i+1]) mod 4 < > 0) then  $inc(k)$ :  $written(k);$ 

### Алгоритмический язык

 $k := 0$ : нц для і от 1 до N-1 если mod(a[i]+a[i+1],2)=0 и mod(a[i]+a[i+1],4) $\leq$  0 T<sub>O</sub>

#### $k := k+1$ все

кц

вывод k

## **Бейсик**

```
K = 0K = 0
```

```
FOR I = 1 TO N-1
IF (A(I)+A(I+1)) MOD 2 = 0 AND (A(I)+A(I+1)) MOD 4 < 0 THEN
K = K+1END IF
NEXT I
PRINT K
```
## **Python**

```
k = 0for i in range(0, n - 1):
if ((a[i]+a[i+1])\%2 == 0 and (a[i]+a[i+1])\%4 < 0:
k + = 1print(k)
```
# **Си**

 $k = 0$ : for  $(i = 0: i$ 

```
if ((a[i]+a[i+1])\%2 = 0 \& (a[i]+a[i+1])\%4 = 0)
```
 $k++$ :

printf( $\degree$ %d $\degree$ , k);

**26** Два игрока, Петя и Ваня, играют в следующую игру. Перед игроками лежит куча камней. Игроки ходят по очереди, первый ход делает Петя. За один ход игрок может **добавить в кучу один камень или увеличить количество камней в куче в пять раз.** Например, имея кучу из 10 камней, за один ход можно получить кучу из 11 или 50 камней. У каждого игрока, чтобы делать ходы, есть неограниченное количество камней.

Игра завершается в тот момент, когда количество камней в куче становится более 200. Победителем считается игрок, сделавший последний ход, то есть первым получивший кучу, в которой будет 201 или больше камней. В начальный момент в куче было S камней,  $1 \le S \le 200$ .

Говорят, что игрок имеет *выигрышную стратегию*, если он может выиграть при любых ходах противника. Описать стратегию игрока - значит описать, какой ход он должен сделать в любой ситуации, которая ему может встретиться при различной игре противника.

Выполните следующие задания. Во всех случаях обосновывайте свой ответ.

**Задание 1.** а) При каких значениях числа S Петя может выиграть первым ходом? Укажите все такие значения и выигрывающий ход Пети.

б) Укажите такое значение S, при котором Петя не может выиграть за один ход, но при любом ходе Пети Ваня может выиграть своим первым ходом. Опишите выигрышную стратегию Вани.

 **Задание 2.** Укажите два значения S, при которых у Пети есть выигрышная стратегия, причём (а) Петя не может выиграть первым ходом, но (б) Петя может выиграть своим вторым ходом, независимо от того, как будет ходить Ваня.

Для указанных значений S опишите выигрышную стратегию Пети

. **Задание 3.** Укажите такое значение S, при котором

- у Вани есть выигрышная стратегия, позволяющая ему выиграть первым или вторым ходом при любой игре Пети, и при этом

- у Вани нет стратегии, которая позволит ему гарантированно выиграть первым ходом.

Для указанного значения S опишите выигрышную стратегию Вани. Постройте дерево всех партий, возможных при этой выигрышной стратегии Вани (в виде рисунка или таблицы). На рёбрах дерева указывайте, кто делает ход, в узлах — количество камней в позиции.

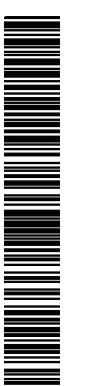

ТРЕНИРОВОЧНЫЙ

᠊ᠸ  $\overline{\mathsf{m}}$ 

КИМ №051606

HNPOBOAHPIA KNN Na021606

1. а) Петя может выиграть, если S=41, ...,200. При меньших значениях S за один ход нельзя получить кучу, в которой больше 200 камней. Пете достаточно увеличить количество камней в 5 раз. При S < 41 получить за один ход больше 200 камней невозможно.

б) Ваня может выиграть первым ходом (как бы ни играл Петя), если исходно в куче будет S = 40 камней. Тогда после первого хода Пети в куче будет 41 камень или 200 камней. В обоих случаях Ваня увеличивает количество камней в 5 раз и выигрывает в один ход.

2. Возможные значения S: 8, 39. В этих случаях Петя, очевидно, не может выиграть первым ходом. Однако он может получить кучу из 40 камней (при S=8 он увеличивает количество камней в 5 раз; при 5=39 - добавляет 1 камень). Эта позиция разобрана в п.

1 б. В ней игрок, который будет ходить (теперь это Ваня), выиграть не может, а его противник (то есть Петя) следующим ходом выиграет.

3. Возможное значение S: 38. После первого хода Пети в куче будет 39 или 190 камней. Если в куче станет 190 камней, Ваня увеличит количество камней в 5 раз и выиграет своим первым ходом. Ситуация, когда в куче 39 камней, разобрана в п. 2. В этой ситуации игрок, который будет ходить (теперь это Ваня), выигрывает своим вторым ходом.

В таблице изображено дерево возможных партий при описанной стратегии Вани. Заключительные позиции (в них выигрывает Ваня) подчёркнуты. На рисунке это же дерево изображено в графическом виде (оба способа изображения допустимы).

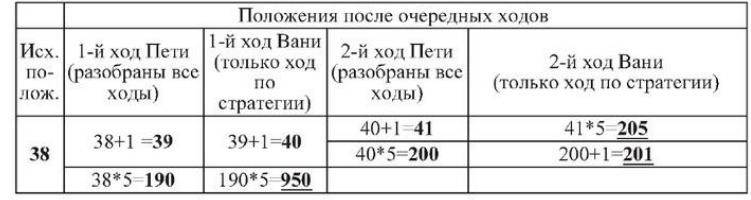

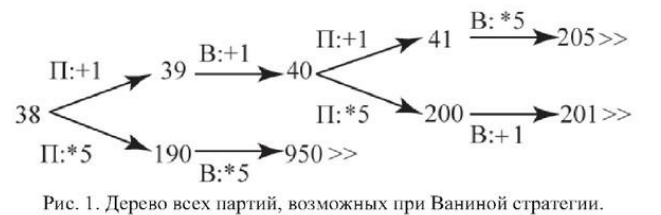

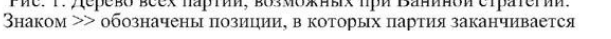

**27** По каналу связи передаются положительные целые числа, не превышающие 1000, – результаты измерений, полученных в ходе эксперимента (количество измерений известно заранее). После окончания эксперимента передаётся контрольное значение – наибольшее число R, удовлетворяющее следующим условиям:

1) R — сумма двух различных переданных элементов последовательности («различные» означает, что нельзя просто удваивать переданные числа, суммы различных, но равных по величине элементов допускаются);

2) R — нечётное число.

Если чисел, соответствующих приведённым условиям, нет, считается, что R  $= -1$ . В результате помех при передаче как сами числа, так и контрольное значение могут быть искажены.

Напишите эффективную, в том числе по используемой памяти, программу (укажите используемую версию языка программирования, например, Free Pascal 2.6.4), которая будет проверять правильность контрольного значения. Программа должна напечатать отчёт по следующей форме:

Вычисленное контрольное значение: … Контроль пройден (или Контроль не пройден)

Если удовлетворяющее условию контрольное значение определить невозможно (то есть  $R = -1$ ), то выводится только фраза «Контроль не пройден».

Перед текстом программы кратко опишите используемый Вами алгоритм решения.

На вход программе в первой строке подаётся количество чисел *N*. В каждой из последующих *N* строк записано одно натуральное число, не превышающее 1000. В последней строке записано контрольное значение.

Пример входных данных:

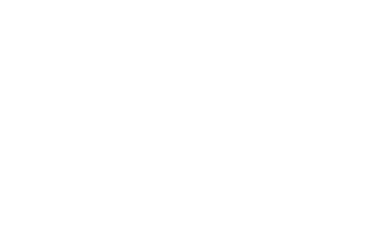

Пример выходных данных для приведённого выше примера входных данных:

Вычисленное контрольное значение: 145 Контроль пройден

 $14/14$ 

Сумма двух чисел нечетна, если одно из них - чётное, а другое нечетное. Программа, вычисляющая контрольное значение, читает все входные данные один раз, не запоминая их в массиве. Для прочитанного фрагмента входной последовательности программа хранит значения двух величин: М0 - самое большое чётное число; М1 - самое большое нечётное число. После того как все данные прочитаны, искомое контрольное значение вычисляется как сумма  $M0 + M1$ . Ниже приведены реализующие этот алгоритм программы на языке Паскаль, а также на алгоритмическом языке. Допускаются решения, записанные на других языках программирования.

### Пример правильной и эффективной программы на языке Паскаль.

var R,M0,M1,res,i,N,dat: longint; begin  $M0 := 0$ :  $M1 := 0:$  $readln(N)$ : for  $i := 1$  to N do begin  $readln(data);$ if (dat mod  $2 = 0$ ) and (dat > M0) then  $MO := \text{dat}:$ if (dat mod  $2 \le 0$ ) and (dat > M1) then  $M1 := \text{dat}:$ end: if  $(M0>0)$  and  $(M1>0)$  then  $res := M0+M1$ else res  $:= -1$ :  $readln(R)$ : if  $res > 0$  then writeln('Вычисленное контрольное значение: ',res); if  $(R > 0)$  and  $(R = res)$ then writeln('Контроль пройден') else writeln('Контроль не пройден'); end.

Пример правильной и эффективной программы на Алгоритмическом языке.

**ВВОЛ Х** если mod(x,2) = 0 и x > m0  $\tau$ o m $0 := x$ **BCC** если mod(x,2)  $\leq 0$  и x > m1

 $\text{ro } m1 := x$  $_{\rm acc}$ КH ec $\mu$  m $0 > 0$  u m $1 > 0$  ro  $res := m0+m1$ иначе  $res := -1$  $_{\rm acc}$ ввол R если  $res>0$ то вывод нс, 'Вычисленное контрольное значение: ', res **BCC** если  $R>0$  и  $R=res$ то вывод нс. "Контроль пройден" иначе вывод нс, "Контроль не пройден"  $\mathbf{R}$ кон

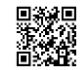